<span id="page-0-0"></span>*Protocolo de comunicación serie* 

# Contenidos

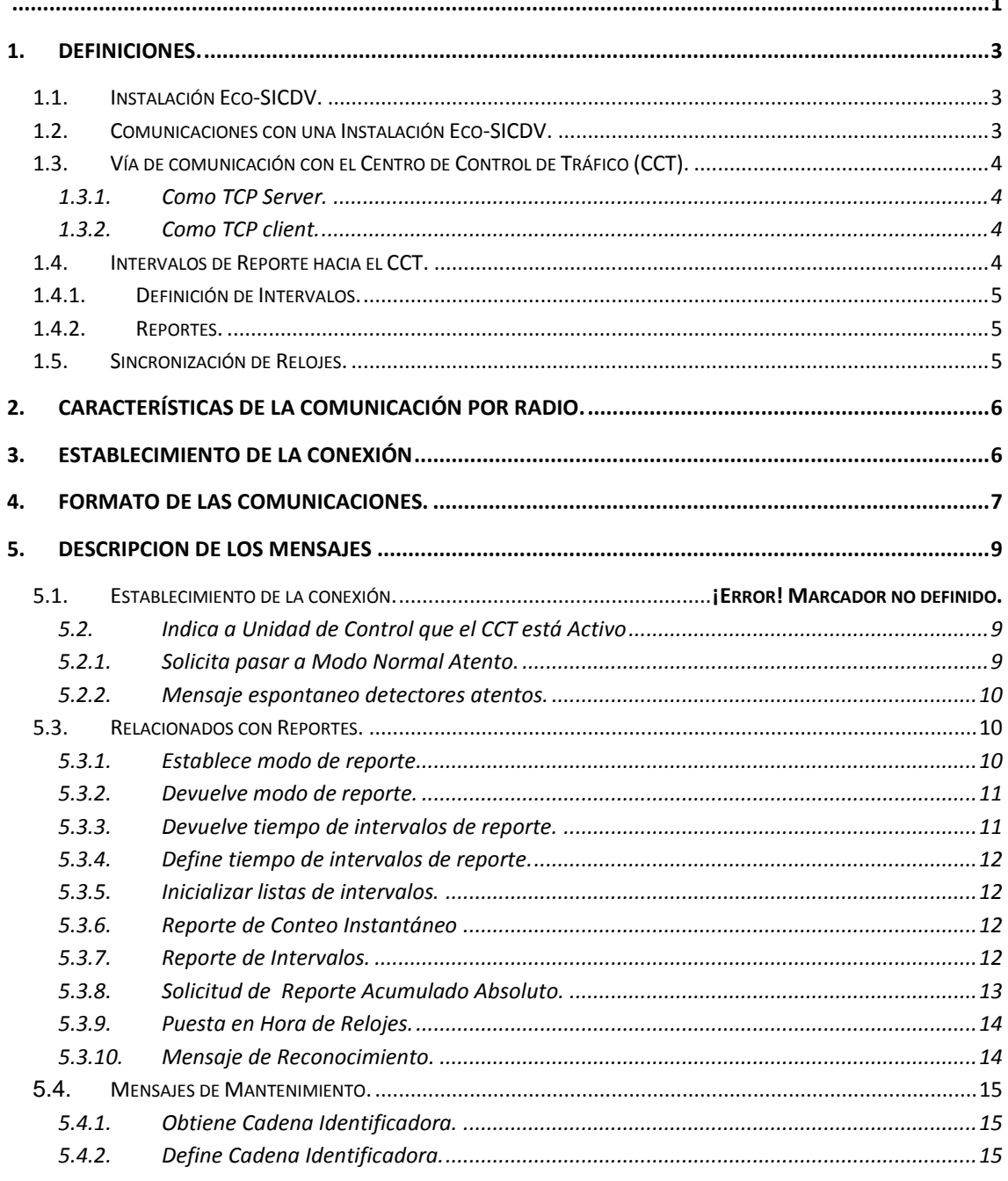

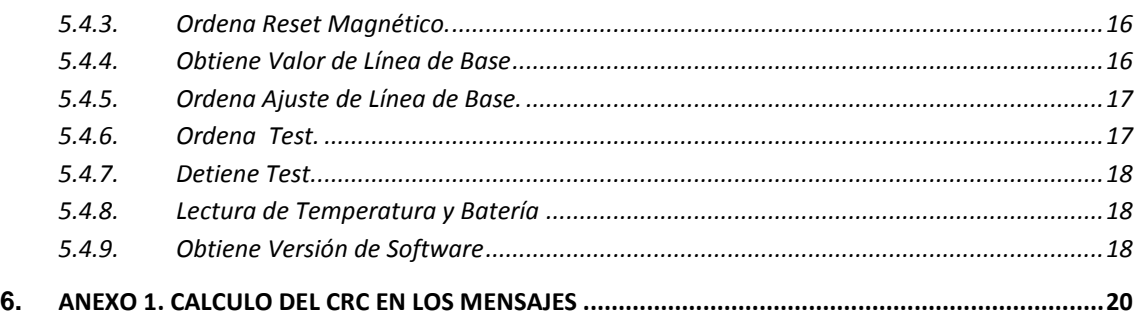

# <span id="page-2-1"></span><span id="page-2-0"></span>**1. Definiciones.**

# **1.1.Instalación Eco-SICDV.**

Una instalación del sistema Eco-SICDV se compone de una Unidad Central (UC) y varios detectores subordinados a ella. Los detectores se entierran en los carriles y transmiten reportes vía radio hacia la unidad de control, con el número de vehículos (conteo), que pasan sobre su zona de detección así como el tiempo que invirtieron en hacerlo (Tiempo de Ocupación).

Cada instalación Eco-SICDV recibe un número único de identificación UC\_Id de 16 bits. Este identificador estará en el rango de 1 a 65535. El valor 0 representa "Todas las Instalaciones".

A su vez, cada detector recibe un número de identificación detector ID de 8 bits. Los mensajes que emiten las instalaciones Eco-SICDV vienen identificados por estos parámetros. Para indicar todos los detectores dentro de una instalación se empleará el valor *0xf3.*

# **1.2.Comunicaciones con una Instalación Eco-SICDV.**

<span id="page-2-2"></span>Hay dos modalidades de comunicación con una instalación Eco-SICDV:

### **Comunicaciones de Mantenimiento:**

Se realizan a través de la aplicación de control que suministra EcoTrafic, que permite instalar, verificar y ajustar los detectores, modificar sus parámetros o sus programas internos, así como los de la Unidad Central. Esta aplicación puede conectarse a una instalación Eco-SICDV de dos formas diferentes:

- o A través del puerto USB que tiene la Unidad de Control, puede conectarse un ordenador que ejecute la aplicación de mantenimiento. Esta variante se emplea en el momento de la instalación de los detectores en el pavimento y también para verificaciones y mantenimiento en el lugar físico de la instalación
- o A través de la vía de comunicación con el Centro de Control de Tráfico (CCT), de manera que esta aplicación puede ejecutarse en un ordenador ubicado allí y, desde esa localización remota, realizar las mismas operaciones que son posibles con la conexión directa a la Unidad de Control.

 **Comunicación de reportes y en general mensajes entre las instalaciones Eco-SICDV y la aplicación del CCT.**

# **1.3.Vía de comunicación con el Centro de Control de Tráfico (CCT).**

<span id="page-3-0"></span>La comunicación con el CCT se realiza a través del puerto serie que tiene la UC<sup>1</sup>. A este puerto se conecta un adaptador serie-ethernet, que permite conectar cada instalación Eco-SICDV a una red de instalaciones y al CCT. Hay dos variantes de conexión, las cuales se describen a continuación.

# **1.3.1. Como TCP Server.**

<span id="page-3-1"></span>Cada instalación Eco-SICDV es un servidor TCP con una IP predefinida, que conoce la aplicación del CCT. Este servidor "escucha", en un puerto especifico, las solicitudes de conexión de la aplicación del CCT. La IP tendría que ser definida previamente y programada como un parámetro al realizar la instalación in situ.

La aplicación central debe establecer conexión con cada uno de las instalaciones Eco-SICDV de manera estática o haciendo encuesta (poll).

La aplicación de mantenimiento de Ecotrafic funciona de manera transparente con cualquier instalación Eco-SICDV estableciendo una conexión TCP IP desde el centro de control o cualquier punto con acceso a esta red Ethernet (en este caso, como solo se puede establecer una única conexión, es preciso que al conectar un dispositivo a la aplicación de mantenimiento se desconecte de la aplicación central).

También puede desarrollarse una aplicación de conexión (router) entre la aplicación central y las instalaciones Eco-SICDV, que establezca las conexiones y permita el enrutamiento de comandos generales a las instalaciones (puesta en hora por ejemplo), así como la conexión de la aplicación de mantenimiento a una instalación, sin necesidad de desconectarla de la aplicación central (los mensajes entre una instalación y la aplicación de mantenimiento son diferenciables de los que se dirigen a la aplicación del CCT).

# **1.3.2. Como TCP client.**

<span id="page-3-2"></span>El CCT tiene un servidor de conexiones TCP IP. Cada instalación Eco-SICDV recibe su IP mediante asignación dinámica (DHCP), estableciendo una conexión de cliente TCP IP con el servidor del CCT cuya IP es fija. El servidor puede mantener comunicación activa con todas las instalaciones de manera que los mensajes que se generan se reciben de manera inmediata.

Además de establecer la comunicación, el servidor TCP del CCT permitirá la generación de comandos generales (como la puesta en hora, por ejemplo) y facilitará el enrutamiento de las comunicaciones entre la aplicación de mantenimiento de Ecotrafic y una instalación Eco-SICDV.

# **1.4.Intervalos de Reporte hacia el CCT.**

<span id="page-3-3"></span>Los detectores acumulan los datos correspondientes a intervalos de tiempo definidos por el usuario y los transmitirán hacia el CCT agrupados en reportes.

<sup>1</sup> UC: Unidad de control del sistema Eco-SICDV.

# **1.4.1. Definición de Intervalos.**

<span id="page-4-0"></span>La duración de los intervalos será igual para todos ellos, estando definida en segundos con un valor T<sub>Intervalo</sub> entre 10 y 3600 segundos (1 hora). Si se desea que todos los intervalos sean iguales, entonces el valor seleccionado debe ser un divisor entero del número de segundos que contiene un día (en caso contrario, el último intervalo del día será menor).

Los intervalos se establecen con referencia a la hora 00:00:00 del día (formato horas:minutos:segundos). Es decir, el intervalo 0 corresponde al espacio de tiempo entre 00:00:00 y 00:00:00+T<sub>intervalo</sub>-1, el intervalo 1 al espacio de tiempo entre 00:00:00+T<sub>intervalo</sub> y 00:00:00+2 $*_{Tintervalo}$ -1 y así sucesivamente.

Los intervalos se identifican mediante su número de orden. El número de orden pasa a ser cero cuando empieza otro día.

# **1.4.2. Reportes.**

<span id="page-4-1"></span>Al finalizar cada intervalo, los detectores transmiten un reporte que contiene el número de intervalo y los valores de conteo y tiempo de ocupación registrados.

La UC intenta enviar los reportes recibidos de los detectores hacia el CCT de inmediato. Si no hay comunicación con el CCT, los reportes son almacenados en una lista en la memoria Flash de la UC. Cuando se restablece la comunicación, la UC envía hacia el CCT todos los reportes que ha almacenado en esta lista. La UC tiene capacidad para almacenar hasta 3700 reportes. La lista es circular, de manera que si se llena, comenzaran a sobrescribirse los reportes más antiguos. Al estar la lista almacenada en memoria no volátil, en caso de producirse un corte de energía no se pierde los datos.

Adicionalmente, cada detector mantendrá un contador absoluto con los valores de conteo y tiempo de ocupación desde que fue instalado.

# **1.5.Sincronización de Relojes.**

<span id="page-4-2"></span>A fin de que la información acumulada por intervalos tenga sentido, todos los dispositivos del sistema deben tener un reloj sincronizado entre ellos que marque la hora del día.

Para ello, el CCT enviará periódicamente a la UC comandos de puesta en hora del reloj interno. A su vez, al recibir este comando, la UC transmite de manera repetitiva a los detectores y repetidores subordinados un comando de sincronización de reloj hasta recibir respuesta de recepción de todos los dispositivos.

La precisión de los osciladores del sistema Eco-SICDV es de 50 ppm y considerando que el reloj del CCT tenga una precisión similar, la diferencia máxima entre ambos, estaría alrededor de 100 ppm y es recomendable por tanto que el CCT envíe los comandos de puesta en hora cada menos de 3 horas a fin de garantizar una sincronización exacta al segundo.

# <span id="page-5-0"></span>**2. Características de la comunicación por radio.**

Para la comunicación por radio entre la UC y los detectores, se emplea un protocolo TDMA (time división multiplexing Access), donde cada dispositivo tiene asignado un slot de tiempo en un ciclo repetitivo.

Los ciclos son de 250 ms y en el existen 25 slots, que se asignan a la UC, un detector especifico o un repetidor. Todos los dispositivos se sincronizan con la UC para poder establecer con precisión los inicios de los diferentes slots. Para sincronizarse, cada detector envía periódicamente una solicitud a la UC y ésta se le devuelve un comando de sincronización.

En una red operando en su modo normal, los detectores transmiten en sus slots los reportes de conteo y solicitan sincronización en intervalos de 30 segundos. El resto del tiempo la radio de los detectores permanece desconectada para ahorrar energía. En este modo de trabajo la UC no puede enviar ninguna orden o comando a los detectores, ya que estos no estarán recibiendo.

Cuando es necesario enviar comandos a los detectores, se debe pasar al Modo Normal Atento. Para esto, cuando la UC devuelve a los detectores el comando de sincronización (en respuesta a su solicitud), le indica que pase al modo Normal Atento y el detector entonces se conecta siempre en recepción en un slot especifico del ciclo de 250 mS, donde la UC transmite los comandos.

Como el paso de Modo Normal a Modo Normal Atento solo se produce cuando la UC responde una solicitud de sincronismo, este paso no es inmediato si no que hay que esperar el tiempo establecido en los detectores como intervalo de sincronización.

Cuando la aplicación del CCT necesite enviar comandos a una instalación, es preciso que primero envíe a la UC correspondiente un comando de atención, que provocará que esta pase al modo Normal Atento y esperar un tiempo superior al intervalo de sincronización antes de enviar los comandos.

Para evitar una situación en que la UC se quede indefinidamente en Modo Normal Atento, en la cual los detectores estarán consumiendo mucho más que en su forma normal, se ha establecido un tiempo de atención al CCT de 1 minuto. Si pasado ese tiempo y la UC no recibe otro comando de atención pasará automáticamente a Modo Normal de trabajo.

# <span id="page-5-1"></span>**3. Establecimiento de la conexión**

Cuando una UC recibe un mensaje procedente del CCT pasa al estado "Conectada al CCT". Al pasar a este estado la UC intentará enviar al CCT todos los datos de intervalos que tenga almacenados en su memoria que no han sido enviados antes.

Cualquier mensaje que se reciba del CCT produce este efecto. Si el mensaje implica una respuesta de la UC (por ejemplo el mensaje solicita la Identificación de la UC), esta responderá con el mensaje correspondiente y a continuación enviará los datos de los intervalos o cualquier otro mensaje "·espontaneo" que se genere como por ejemplo un reporte de conteo que pueda enviar un detector que está en modo de reporte tiempo real

Cada vez que la UC envía un mensaje al CCT espera por la respuesta de este durante 6 segundos. Si la respuesta no llega el mensaje se repite hasta que han pasado 10 intentos o se ha recibido la respuesta. Si luego de 10 intentos la UC no ha recibido respuesta pasará al estado "Desconectada del CCT" y no enviará más mensajes hasta que de nuevo reciba algo del CCT.

Si la UC recibió respuesta a su último mensaje permanecerá en el estado "Conectada al CCT" por tiempo indefinido. Solo pasará al estado "No Conectada" en la situación descrita en el párrafo anterior

Cuando el sistema funciona de modo normal (en operación, no en mantenimiento) los únicos mensajes que se generan son los reportes de intervalos que envían las UC al final del periodo de tiempo definido para estos. En un esquema de encuestas, donde la aplicación del CCT solo está conectada a una UC a la vez, las centrales que no reciben atención pasarían a "No Conectadas" al no recibir respuesta a su mensaje. Cuando les toque su turno en la secuencia de encuesta la aplicación del CCT les envía un mensaje y al pasar a "Conectada al CCT" envían los reportes almacenados.

La aplicación del CCT debe tener en cuenta que debido a este mecanismo y a la posible existencia de buffers en el adaptador serie –ethernet empleado es probable que reciba más de una vez un mensaje de una UC, es por ello que no debe asumir una secuencia y emplear en cambio los valores que especifican claramente el intervalo de tiempo al que corresponden los reportes.

La aplicación del CCT también debe tener en cuenta que debido a esta forma de operación de la UC es posible que antes de la respuesta correspondiente al primer mensaje que envíe a una UC "No Conectada" reciba el último mensaje que esta intentó enviar antes de pasar a este estado que puede haber quedado almacenado en el buffer del adaptador serie-ethernet o un buffer interno de la UC.

# <span id="page-6-0"></span>**4. Formato de las comunicaciones.**

Las comunicaciones entre una instalación Eco-SICDV y el CCT se llevan a cabo mediante paquetes de datos o mensajes. Estos mensajes tienen una estructura similar a los que emplean internamente la UC y los detectores.

En la descripción de la estructura de los mensajes, se emplea la nomenclatura <parámetro>**<sup>i</sup>** donde **i** es la longitud en bytes del parámetro. Cuando el parámetro es un número de 16 bits aparecerá en el mensaje con su byte menos significativo primero y el más significativo a continuación La siguiente figura muestra la estructura de un mensaje.

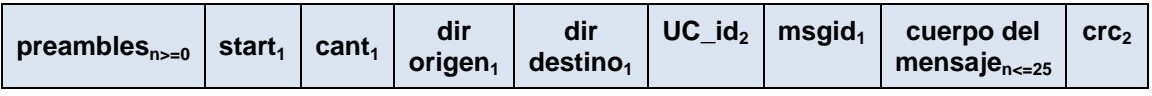

#### **Figura 1. Estructura general de un mensaje.**

- **<preambles>n >=0**; Un numero opcional de bytes con valor **0x55** que pueden facilitar la sincronización del receptor del mensaje. Nota: Las versiones actuales de firmware de la UC no envía ningún preamble en sus mensajes al CCT (n=0). En futuras versiones esto puede modificarse por lo que la aplicación del CCT debe tener en cuenta la posibilidad de que vengan uno o más caracteres preamble.)
- **EXECT:** Un byte con valor **0x3C** que marca el inicio del mensaje.
- **<cant>1**; Un byte que contiene la cantidad de bytes que siguen a continuación sin incluir los bytes de chequeo CRC.
- <dir origen><sub>1</sub>, <dir destino><sub>1</sub>, Bytes que definen quien envía el mensaje y a quien va dirigido. En el caso concreto de las comunicaciones con el CCT los valores que importan son:
	- Unidad de Control (según el msgid) valores **0x80** y **0xC0**.
	- Detector; valores entre **0x01** a **0x10**.
	- Todos los detectores (y en algunos mensajes la UC) de una instalación **0xF3**.
	- Aplicación de Mantenimiento de Ecotrafic **0xF9**.
	- Aplicación del Centro de Control de Trafico **0xFC**.
- **<UC\_ID>2** Si el mensaje es enviado desde el CCT este parámetro identifica a la Unidad de Control a la que está dirigido (o a todas si su valor es cero). Si es un mensaje enviado hacia el CCT este mensaje identifica la unidad de control que lo está enviando (un mensaje de un detector tendría en su **dir origen** el número del detector y en este parámetro la identificación de la UC)
- **•** <msgid><sub>1</sub>; Valor que identifica el mensaje.
- **Example 1 del mensaje...>** <sub>n<=25</sub>; Cuerpo del mensaje.
- **<crc>2**; Valor de CRC (ciclic redundance code) en 16 bits correspondiente al polinomio CRC-CCITT (X25) x16 + x12 + x5 +1 (ver Anexo de este documento donde se explica cómo calcularlo).

# <span id="page-8-0"></span>**5. Descripción de los mensajes**

### <span id="page-8-1"></span>**5.1. Indica a Unidad de Control que el CCT está Activo**

Este mensaje solo produce el efecto de pasar a "Conectada al CCT" a la unidad de control que lo recibe. Puede ser empleado en la modalidad de encuestas para activar las transmisiones desde la UC

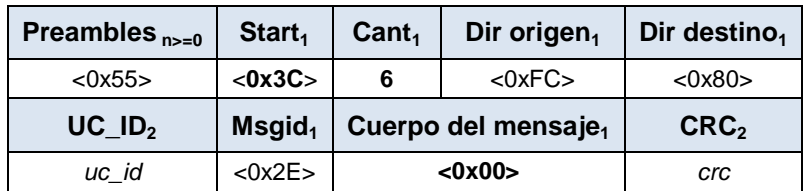

Tabla 1. Pasar a modo atento

La UC responderá a este mensaje con un mensaje de reconocimiento (ver 5.3.10). (Si la UC estaba en estado "No Conectada" adicionalmente al reconocimiento se enviaran al CCT los reportes pendientes.)

#### **5.1.1. Solicita pasar a Modo Normal Atento.**

<span id="page-8-2"></span>Si se requiere enviar algún mensaje hacia un detector es preciso primero poner la instalación en "Modo Normal Atento". Para ello la aplicación del CCT deberá enviar a la UC correspondiente el mensaje

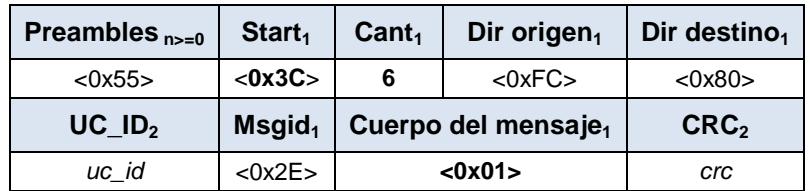

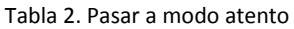

La UC que recibe este comando para permitir enviar órdenes a los detectores responde con un mensaje de reconocimiento (ver 5.3.10) y a continuación el siguiente mensaje

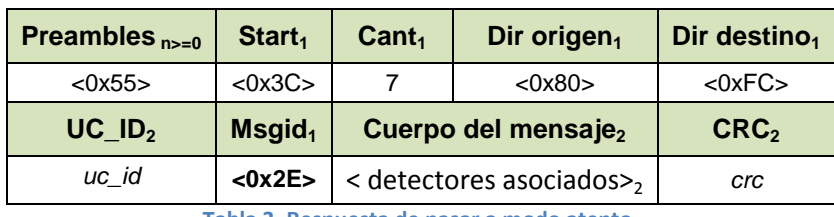

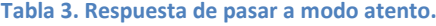

 $\leq$ detectores asociados><sub>2"</sub> es una palabra de 16 bits, donde estarán representados los detectores que tiene asociados la UC. El bit0 corresponde al detector 1.

#### **5.1.2. Mensaje espontaneo detectores atentos.**

<span id="page-9-0"></span>Cuando una UC es pasada a Modo Normal Atento, sus detectores realizan una transmisión cada 2 segundos al detectar ese modo de trabajo, demostrando así que han pasado a este modo. La UC enviará al CCT el mensaje espontaneo siguiente:

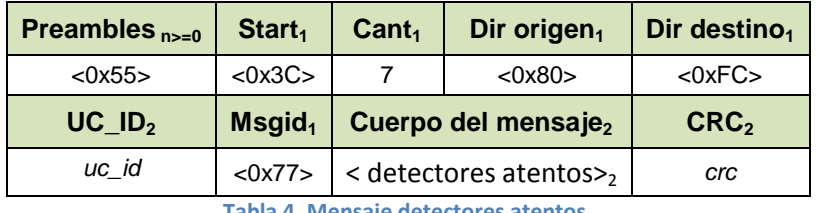

**Tabla 4. Mensaje detectores atentos.** 

Donde < detectores atentos  $>_2$  es una palabra de 16 bits donde estarán representados los detectores que se han comunicado con la UC, después del pase al Modo Normal Atento. EL CCT no debe responder a este mensaje pero puede servir para que espere a que el detector haya "conectado" con la UC antes de enviarle un comando.

# <span id="page-9-2"></span><span id="page-9-1"></span>**5.2.Mensajes Relacionados con Reportes.**

#### **5.2.1. Establece modo de reporte.**

Mensaje que envía el CCT para modificar el modo de operación de los detectores.

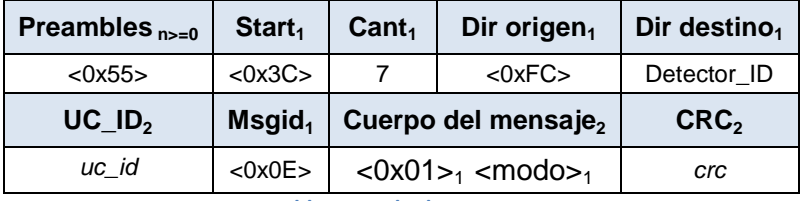

**Tabla 5. Modo de reporte.**

Modo es un valor que se codifica con los siguientes bits:

- BIT0 Silencio. EL detector dejara de enviar reportes al CCT.(modo=0x01)
- BIT2 Tiempo Real. Si el BIT0 está en cero, el detector enviará un reporte por cada coche que pasa adicional a los reportes de intervalos. (modo=0x04)
- BIT3 –El detector registra los valores en intervalos y cuando el BIT0 está en cero envía reportes de intervalo.(modo= 0x08)

El detector responde al comando con mensaje de reconocimiento. (ver 5.3.10).

### **5.2.2. Devuelve modo de reporte.**

<span id="page-10-0"></span>Mensaje que envía el CCT para obtener el modo de operación de los detectores

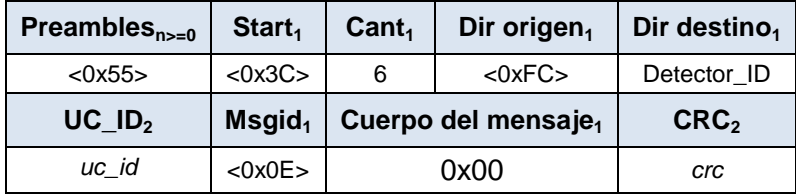

**Tabla 6. Devuelve modo deporte.**

Los detectores responden con:

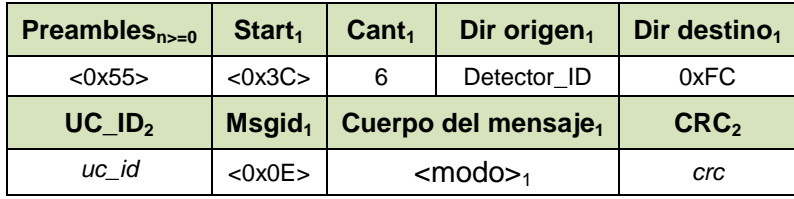

**Tabla 7. Respuesta del modo de deporte.**

<modo> esta codificado como se indica anteriormente. Los restantes bits del byte tienen valores que no son relevantes para el CCT y no deben ser tenidos en cuenta.

#### **5.2.3. Devuelve tiempo de intervalos de reporte.**

<span id="page-10-1"></span>Mensaje que envía el CCT para obtener el tiempo de intervalo de reporte. El tiempo de intervalo es igual para todos los detectores de la instalación, por lo que a este comando solo se dirige a la UC.

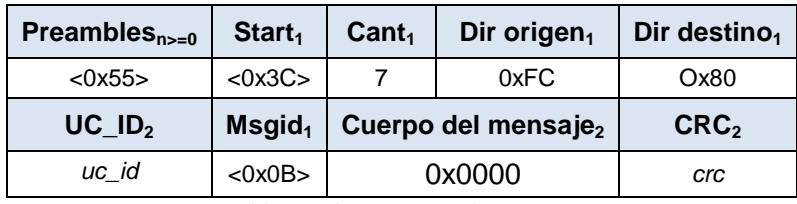

**Tabla 8. Solicita tiempo de reporte.**

Respuesta de la UC si el parámetro UC\_ID corresponde a esta instalación Eco-SICDV o es cero (Todas las Instalaciones).

| Preambles $_{n>=0}$  | Start <sub>1</sub>    | Cant <sub>1</sub>                | Dir origen <sub>1</sub> | Dir destino <sub>1</sub> |  |
|----------------------|-----------------------|----------------------------------|-------------------------|--------------------------|--|
| $<$ 0x55>            | <0x3C                 |                                  | 0x80                    | 0xFC                     |  |
| $UC$ ID <sub>2</sub> | $M$ sgid <sub>1</sub> | Cuerpo del mensaje <sub>2</sub>  |                         | CRC <sub>2</sub>         |  |
| uc id                | $<$ 0x0B $>$          | $\leq$ T intervalo> <sub>2</sub> |                         | crc                      |  |

**Tabla 9. Devuelve tiempo de deporte.**

T\_Intervalo se expresa en segundos y tendrá un valor entre 10 y 3600.

### **5.2.4. Define tiempo de intervalos de reporte.**

<span id="page-11-0"></span>Mensaje que envía el CCT para definir el tiempo de intervalo de reporte. La UC responde con un mensaje de reconocimiento

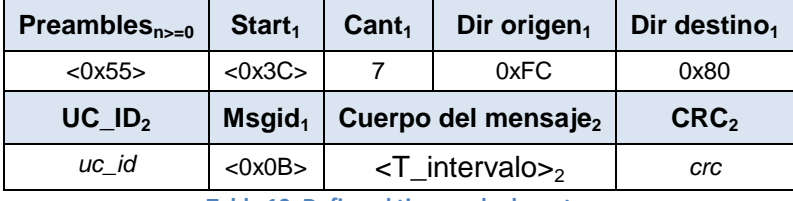

**Tabla 10. Define el tiempo de deporte.** 

La UC responde al comando con un mensaje de reconocimiento. (ver 5.3.10).

### **5.2.5. Inicializar listas de intervalos.**

<span id="page-11-1"></span>Mensaje que envía el CCT para inicializar las listas de intervalos de una instalación. Puede ser enviado a un dispositivo en particular (dir\_destino= detector\_id o 0x80 para la UC) o a todos los dispositivos (dir\_destino=0xF3).

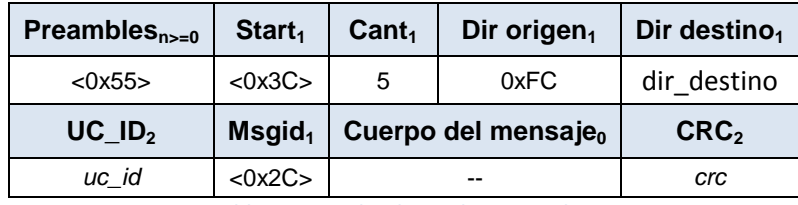

**Tabla 11. Inicializa listas de intertvalos.** 

<span id="page-11-2"></span>Los dispositivos que ejecutaron la orden responden al comando con un mensaje de reconocimiento. (ver 5.3.10).

### **5.2.6. Reporte de Conteo Instantáneo**

Mensaje que envía un detector cada vez que pasa un coche cuando está en Modo de Reporte tiempo real. Este mensaje no espera por respuesta del CCT.

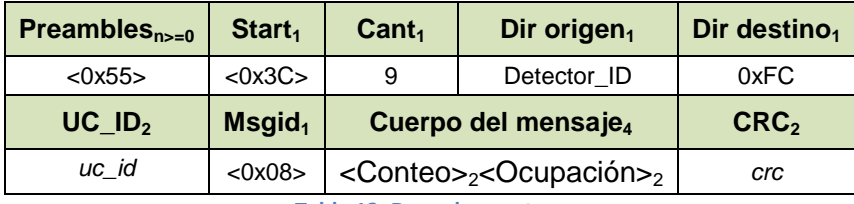

**Tabla 12. Devuelve conteo.** 

<Ocupación>2 Es el tiempo de ocupación medido para el coche que se reporta expresado en milisegundos

#### **5.2.7. Reporte de Intervalos.**

<span id="page-11-3"></span>Mensaje espontaneo que envía la UC para reportar un intervalo en varios detectores (hasta 3 detectores en un mensaje). El intervalo queda identificado por los valores:

### **<fecha i>2 <nInterv i>2 <TInterv i><sup>2</sup>**

Fecha es un entero de 16 bits con el número ordinal del día con relación al 1/1/2000.

El tiempo de intervalo es el valor de ese parámetro definido en segundos.

| Preambles $_{n>=0}$             | Start <sub>1</sub>    | $\text{Cant}_1$                                                                                                    | Dir origen $_1$  | Dir<br>des <sub>1</sub> |
|---------------------------------|-----------------------|----------------------------------------------------------------------------------------------------|------------------|-------------------------|
| $<$ 0x55 $>$                    | <0x3C                 | $8+3*nD$                                                                                                    | 0x80             | 0xFC                    |
| $UC$ <sub>-ID<sub>2</sub></sub> | $M$ sgid <sub>1</sub> | Cuerpo del mensaje $_{n=3+3*nD}$                                                                                                    | CRC <sub>2</sub> |                         |
| uc id                           | <0x09>                | $\epsilon$ fecha $\epsilon$ <sub>2</sub> <nlnterv <math="">\epsilon<sub>2</sub>&lt;<math>\epsilon</math>Tlnterv <math>\epsilon</math><sub>2</sub>&lt;<math>\epsilon</math>detector_id<math>\epsilon</math><sub>21</sub><br/><math>\leq</math>conteo <math>i&gt;2</math>cocupación <math>i&gt;2</math>,<br/><math>\leq</math>detector_id<sub>i+1</sub>&gt;<sub>1</sub><math>\leq</math>conteo<sub>i+1</sub>&gt;<sub>2</sub><math>\leq</math>ocupación<sub>i+1</sub>&gt;<sub>2</sub>,<br/>.<br/><math>\leq</math>detector_id<sub>i+nD-1</sub>&gt;<sub>1</sub><math>\leq</math>conteo<sub>i+n</sub>&gt;<sub>2</sub><math>\leq</math>ocupación<sub>i+nD-</sub><br/><math>1 &gt;_2</math> (nD max=2)<br/><math>nD - No</math> de detectores incluido en el reporte</nlnterv> | crc              |                         |

**Tabla 13. Mensaje de reporte de intervalos.** 

<ocupación **<sup>i</sup>**>2 Es el acumulado de tiempos de ocupación de los coches detectados en el intervalo. Esta expresado en centésimas de segundo.

El CCT deberá enviar como respuesta un mensaje de reconocimiento con el formato:

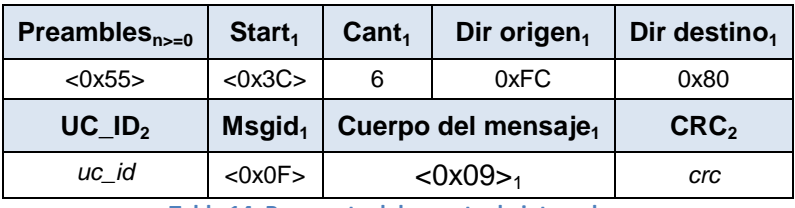

**Tabla 14. Respuesta del reporte de intervalos.**

La UC esperará por la respuesta del CCT durante 6 segundos, si no se recibe se repetirá el reporte. La repetición no será necesariamente el mismo mensaje, sino un nuevo reporte con el estado actualizado de la lista de reportes (por ejemplo puede incluir más detectores si la primera vez no tenía la cantidad máxima).

### **5.2.8. Solicitud de Reporte Acumulado Absoluto.**

<span id="page-12-0"></span>Mensaje que envía el CCT para solicitar a un detector el reporte de valores absolutos acumulados desde su instalación.

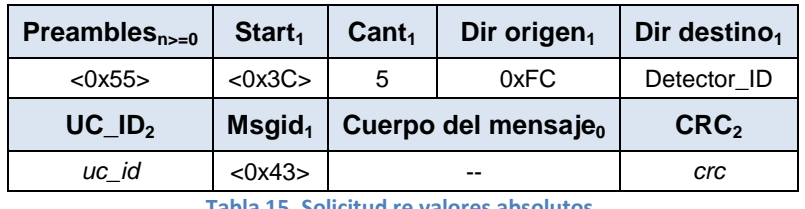

**Tabla 15. Solicitud re valores absolutos.**

Respuesta del detector si el parámetro UC\_ID corresponde a esta instalación Eco-SICDV o es cero (Todas las Instalaciones).

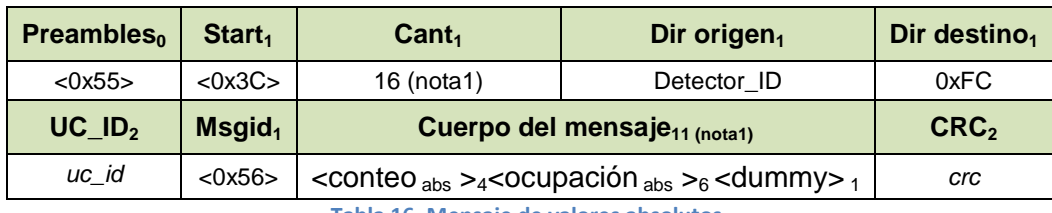

**Tabla 16. Mensaje de valores absolutos.** 

 $\leq$ ocupación <sub>abs</sub> ><sub>6</sub> Es el tiempo de ocupación acumulado para todos los coches detectados desde que el detector fue instalado. Esta expresado en milisegundos

Nota 1. En versiones de firmware de detector a partir de la 9.88 este comando devuelve en realidad 10 bytes adicionales. Estos bytes al igual que el identificado como dummy no son de relevancia para la aplicación CCT

### **5.2.9. Puesta en Hora de Relojes.**

<span id="page-13-0"></span>Este Comando se envía a la UC. La UC a su vez pondrá en hora a los dispositivos subordinados a ella cuando reciba este comando. La UC responde al comando con un mensaje de reconocimiento.

- **EXECTE 2018 <tiempo>**<sub>2</sub> es un entero de 16 bits que expresa la hora del día en minutos.
- **<Fecha>2** es un entero de 16 bits con el número ordinal del día con relación al 1/1/2000.

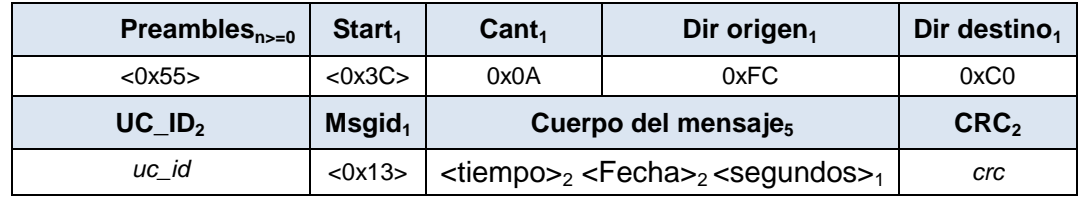

**Tabla 17. Puesta en hora.** 

#### **5.2.10.Mensaje de Reconocimiento.**

<span id="page-13-1"></span>Cuando un detector o la UC reciben un comando dirigido a ellos envían un mensaje de reconocimiento al CCT con el formato de la siguiente tabla, donde <cmdid> $_1$  es el msgid del comando que se reconoce con el mensaje.

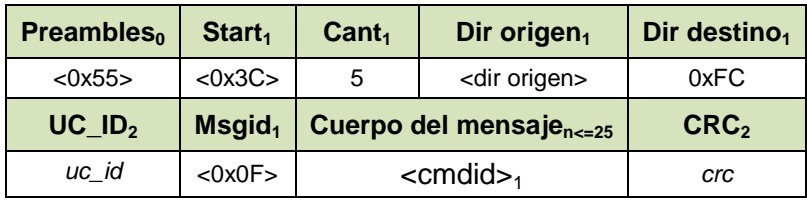

**Tabla 18. Mensaje de reconocimiento.**

# <span id="page-14-0"></span>**5.3. Mensajes de Mantenimiento.**

# **5.3.1. Obtiene Cadena Identificadora.**

<span id="page-14-1"></span>Mensaje que envía el CCT para obtener la cadena identificadora de una (todas) instalación Eco-SICDV. Este parámetro es una cadena de hasta 22 caracteres que memoriza la UC/Detector y que permite de manera descriptiva identificar la instalación.

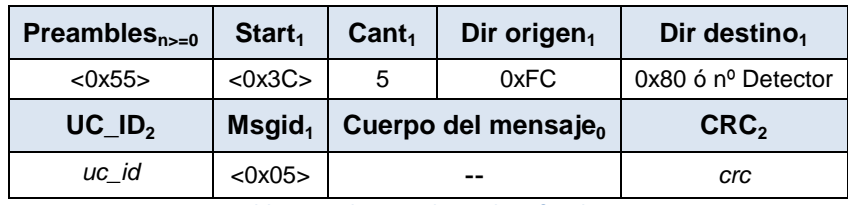

**Tabla 19. Solicita cadena identificadora.**

Respuesta del detector si el parámetro UC\_ID corresponde a esta instalación Eco-SICDV o es cero (Todas las Instalaciones).

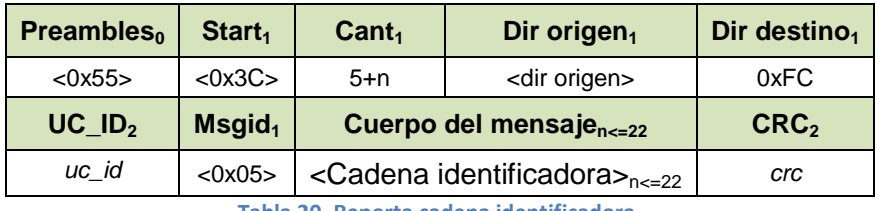

**Tabla 20. Reporta cadena identificadora.**

# **5.3.2. Define Cadena Identificadora.**

<span id="page-14-2"></span>Mensaje que envía el CCT para definir la cadena identificadora de un detector o la UC de una instalación Eco-SICDV. Este parámetro es una cadena de hasta 22 caracteres que memoriza la UC y que permite de manera descriptiva identificar la instalación.

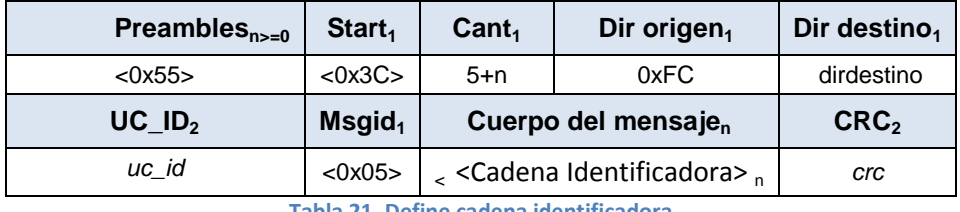

**Tabla 21. Define cadena identificadora** 

EL dispositivo que recibe el mensaje responde con

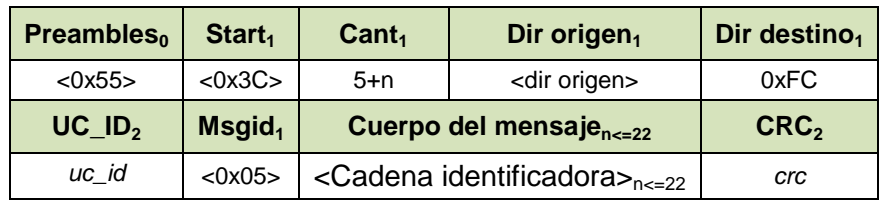

### **5.3.3. Ordena Reset Magnético.**

<span id="page-15-0"></span>Mensaje que envía el CCT para ordenar la ejecución de un reset magnético. Si por encima de un detector pasa un vehículo con un campo magnético muy potente los sensores del detector pueden quedar magnetizados y perder la sensibilidad.

El programa interno del dispositivo detecta esta situación y genera automáticamente un reset magnético del sensor que lo devuelve a su condición normal de trabajo por lo que habitualmente no se precisa del empleo de este mensaje, que fuerza la ejecución de un reset magnético.

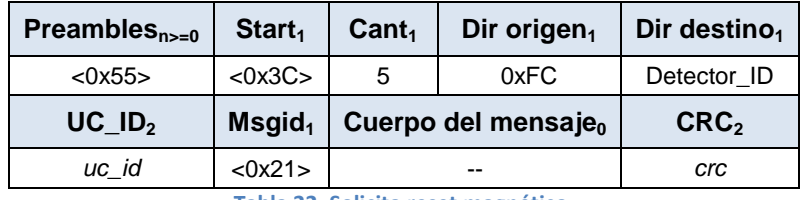

**Tabla 22. Solicita reset magnético.**

Los detectores que ejecutaron la operación responden con el mensaje.

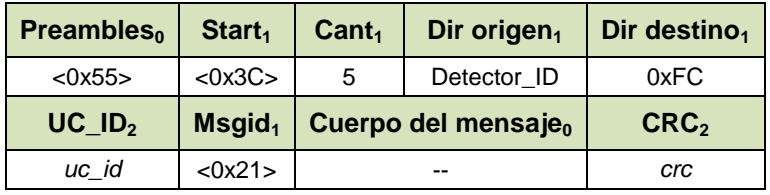

### <span id="page-15-1"></span>**5.3.4. Obtiene Valor de Línea de Base**

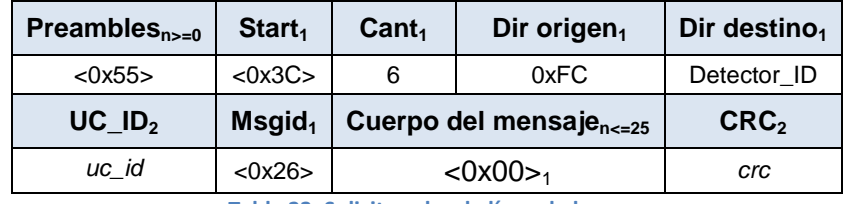

**Tabla 23. Solicita valor de línea de base.**

Respuesta del detector si el parámetro UC\_ID corresponde a esta instalación Eco-SICDV o es cero (Todas las Instalaciones)

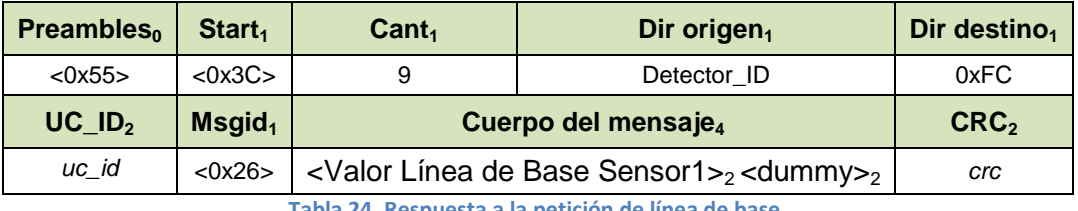

**Tabla 24. Respuesta a la petición de línea de base.**

La respuesta contiene el valor la línea de base del sensor magnético con que cuenta un detector Eco-SICDV. Este valor estará en el rango -2047, +2047.

### **5.3.5. Ordena Ajuste de Línea de Base.**

<span id="page-16-0"></span>Mensaje que envía el CCT para ordenar la ejecución de un ajuste a cero de la línea de base. En su operación normal, el programa de los detectores sigue las variaciones en el campo magnético que producen los coches al pasar. Cuando en carriles cercanos al detector se estacionan vehículos, se producen desplazamientos "permanentes" del valor del campo magnético que el detector sigue y ajusta, en correspondencia su línea de base, realizando un proceso de aproximaciones sucesivas, hasta conseguir el valor más cercano a cero. Este proceso automático es por lo general suficiente y no debe ser necesario emplear este mensaje.

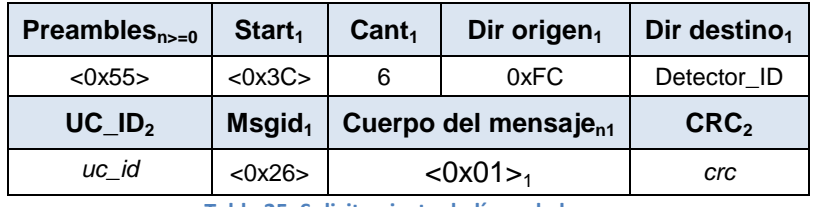

**Tabla 25. Solicita ajuste de línea de base.**

Respuesta del detector si el parámetro UC\_ID corresponde a esta instalación Eco-SICDV o es cero (Todas las Instalaciones).

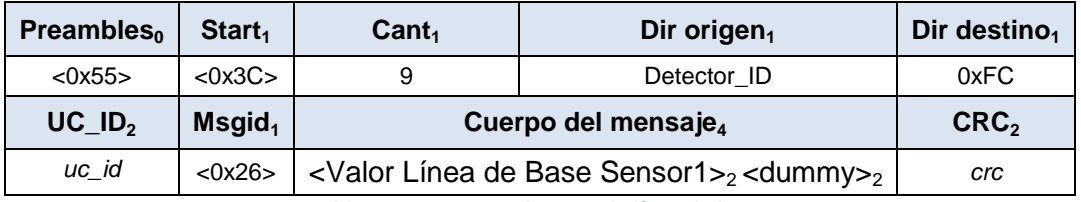

**Tabla 26. Respuesta al ajuste de línea de base.**

#### **5.3.6. Ordena Test.**

<span id="page-16-1"></span>Este comando ordena al detector que simule la detección de coches con un tiempo entre coches definido en décimas de segundo. Cada coche se reportará con el tiempo de ocupación que se especifica en decimas de segundo. Al recibir el comando el detector comenzara a reportar coches hasta haber alcanzado el número especificado en el parámetro o hasta que se detenga el test mediante un comando.

Al recibir este mensaje, el detector no envía respuesta al CCT. En su lugar comenzará a enviar reportes de acuerdo al modo de reporte seleccionado (intervalos, silencio o tiempo real)

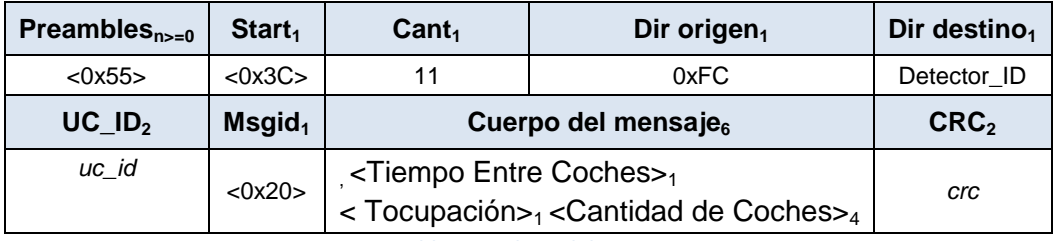

**Tabla 27. Solicitud de Test.**

### **5.3.7. Detiene Test.**

<span id="page-17-0"></span>El dispositivo que recibe el comando responde con un mensaje de reconocimiento.

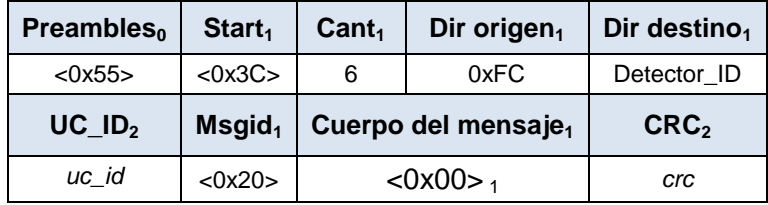

**Tabla 28. Detiene el test.**

#### <span id="page-17-1"></span>**5.3.8. Lectura de Temperatura y Batería**

Los detectores y las unidades de control poseen un sensor interno de temperatura.

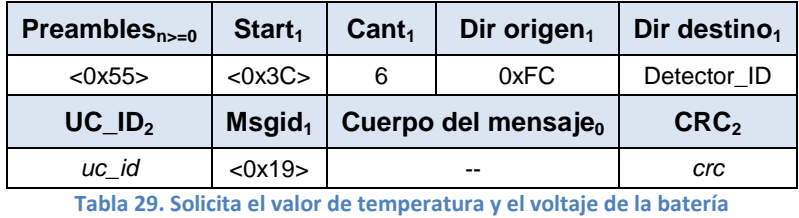

En el caso de la temperatura se recibe el siguiente mensaje. El valor se expresa en decimas de grado centígrado.

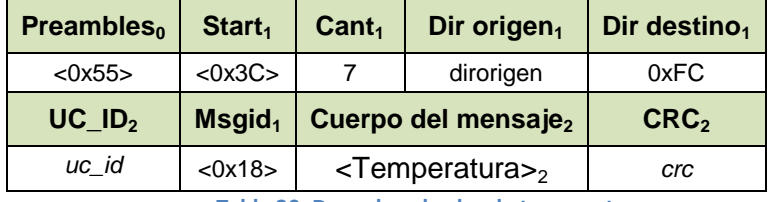

**Tabla 30. Devuelve el valor de temperatura.**

Los detectores y repetidores Eco-SICDV funcionan a batería. Este comando provoca que se mida el voltaje de estas y se envíe al CCT el valor obtenido. Este valor se expresa en centésimas de volts

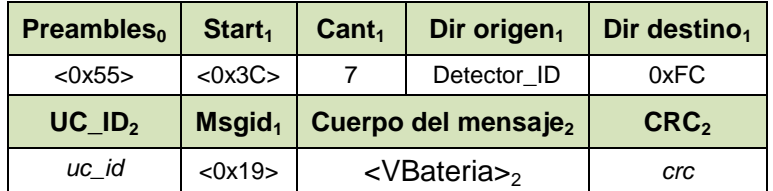

**Tabla 31. Devuelve voltaje de la batería.**

### **5.3.9. Obtiene Versión de Software**

<span id="page-17-2"></span>Devuelve el número de versión del software interno del dispositivo. Este número está compuesto por un número principal, uno secundario y adicionalmente se informa la fecha en que se creó la versión de software instalada.

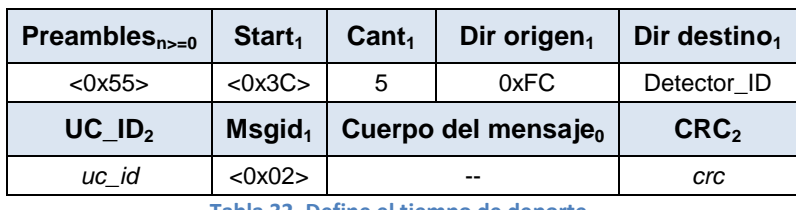

**Tabla 32. Define el tiempo de deporte.**

Respuesta del detector si el parámetro UC\_ID corresponde a esta instalación Eco-SICDV o es cero (Todas las Instalaciones).

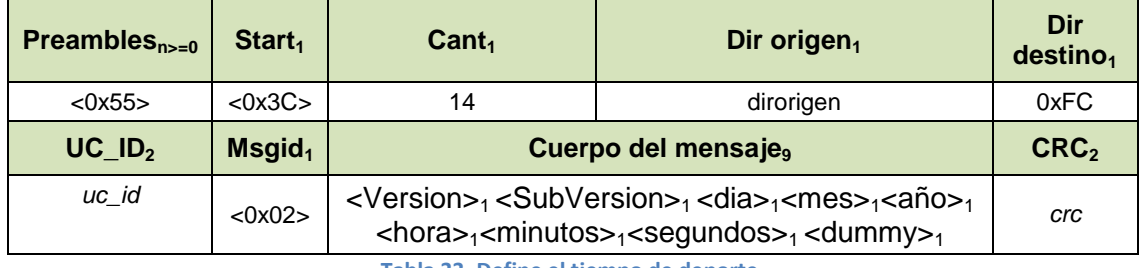

**Tabla 33. Define el tiempo de deporte.**

**Nota**: Una UC tiene en realidad dos procesadores, cada uno con su software independiente. Uno de ellos se direcciona empleando el valor 0x80 y el otro con el valor 0xC0. Si se envía el comando con direccionado dir destino=0xF3 responderán ambos procesadores además de todos los detectores de la instalación.

# <span id="page-19-0"></span>**6. Anexo 1. Calculo del CRC en los mensajes**

El código que se muestra a continuación, escrito en Visual Basic 6.0, se emplea para el cálculo del CRC mediante un algoritmo de tabla. Puede ser fácilmente codificado en otro lenguaje.

Cuando se recibe un mensaje, la función *CalcCRC* debe ser llamada para todos los caracteres incluidos entre <cant>…y <crc>. El resultado final en la variable *CRCVar* será cero si no hay error.

Para preparar un mensaje para transmitir la función *CalcCRC* se llama para todos los caracteres incluidos entre <cant> y el último carácter del mensaje. **A continuación se agrega al mensaje el CRC poniendo primero el byte más significativo y luego el menos.**

```
Sub CalcCRC(ByVal C As Long, CRCVar As Long) 
  Dim R5 As Long 
   R5 = (CRCVar And &HFF00) \ 256
   CRCVar = (CRCVar And &HFF) * 256 
   R5 = (R5 Xor C) And &HFF 
   CRCVar = CRCVar Xor TablaCRC(R5)
End Sub 
Public Sub CalcCRCTable() 'llamada al inicio de la aplicación para generar la tabla 
   Dim i As Long, k As Integer, crc As Long
   For i = 0 To 255 
     crc = i * 256 
     For k = 1 To 8 
        If (crc And &H8000) <> 0 Then 
         crc = (crc * 2) 
         If crc >= 65536 Then crc = crc - 65536
         crc = crc Xor &H1021 'polinomio x16 + x12 + x5 +1
        Else 
         crc = (crc * 2) 
         If crc >= 65536 Then crc = crc - 65536
        End If 
     Next k 
      TablaCRC(i) = crc 
   Next i 
End Sub
```